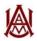

ALABAMA A&M UNIVERSITY Comptroller's Office | Patton Building Room 105

## PRE-TRAVEL CHECKLIST

This checklist is a suggested tool that provides a procedural order to preparing your travel documents for submission.

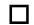

Gather the following supporting documents:

- 1. Conference/event agenda or game schedule
- 2. Game Schedule Must include date, time, and location
- 3. Hotel Quote You will need the vendor's A number for the Travel Authorization Request form. Contact Purchasing if you need to setup a vendor.
- 4. Transportation
  - Rental Vehicle, BTS Bus, Train get quotes
  - Airfaire log into Egencia for quote/reservation
  - Personal Vehicle print MapQuest or similar
  - Other provide supporting documents that indicate cost and mode of transportation
- 5. Registration Quote You will need the vendor's A number for the Travel Authorization Request form. Contact Purchasing if you need to setup a vendor.
- 6. For Group Travel Only A list of <u>ALL</u> travelers (including first/last name and ID number)
- 7. GSA Meals & IE print out if traveling out-of-state https://www.gsa.gov/portal/category/26429
- 8. Advanced Payment Responsibility Acknowledgement (APRA) Form (if travel advance is requested)
- 9. Quotes for any miscellaneous expenses
- Log into Banner and start your encumbrance. Get the encumbrance number and write it down. You will need it for the Travel Authorization Request form.
- Complete the Travel Authorization Request (TAR) form.
  - Complete the encumbrance in Banner.
  - **J** For Airfare Only Send your encumbrance number to Purchasing so they can book your flight.
  - Print the TAR, sign, and route for approval with all supporting documents.

\*It is a good rule of thumb to keep a copy of your request and all supporting documents for your records.